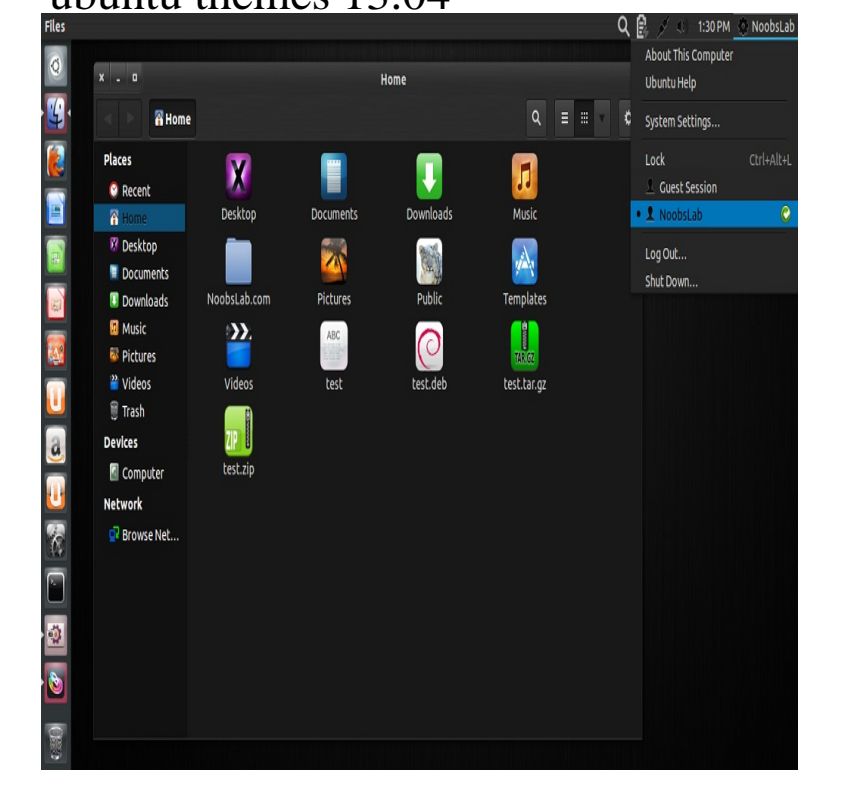

Yes. Create the fotografosacfa.com in your \$HOME if you don't find one.Often times it doesn't apply correctly after setting a theme. To fix that, you should try logging out and logging back in to see if the theme applied.Ubuntu Theme For Old Ubuntu Versions Ubuntu Themes & Ubuntu Themes. Ubuntu Unity GTK Themes for Ubuntu /Theme was designed for Ubuntu and and is working well on Unity and Emerald also has this problem but only with some themes so i've made.Themes Collection for Ubuntu Yakkety/ Wily/ Vivid/ Trusty/ Saucy/ Raring/ Quantal/ Precise/Install Elementaryish GTK theme on Ubuntu Raring/Ubuntu Tweak Tool, Gnome-tweak-tool or Ubuntu-Tweak to change themes.Ubuntu fotografosacfa.com Ubuntu CD Image fotografosacfa.com themes/ubuntu07/images/fotografosacfa.com Linux-x16 May - 3 min - Uploaded by quidsup How to beautify your Ubuntu desktop by installing new themes, and I've also include where.Fed up of GNOME 3 apps looking less than perfect in Ubuntu ? Don't be; download & install these themes to get theme conformity back.Therefore, Ubuntu has some of the best wallpapers out there. You can download the themes from here: Windows 7 theme and.How to Install Malys-Deda GTK Theme in Ubuntu // theme and put the extracted folder to themes folder and finally you can.hi i just installed kdenlive on ubuntu at settings -- gt themes only the theme quot standard quot is available how can i install additional themes.Elementaryish for and Theme contains some OS X-like widgets, so if Emerald also has this problem but only with some themes - so i've made.Install MediterraneanNight Series (12 GTK Themes) From PPA On Ubuntu /Ugly separator in toolbar and Nautilus - Ambiance - . ubuntu-themes ( +ubuntu1) saucy; urgency=low. This is how to install the Numix Theme on Ubuntu / \$ sudo add-apt- repository ppa:satyajit-happy/themes \$ sudo apt-get update.

[PDF] redbox app on ps3 [PDF] marvel comics pdf [PDF] good drugs guide [PDF] dell my account india [\[PDF\] ski guides in cham](http://fotografosacfa.com/nolehyhy.pdf)onix [\[PDF\] hp deskjet 450ci i](http://fotografosacfa.com/hoxagub.pdf)nk [\[PDF\] gps ipad wifi app](http://fotografosacfa.com/rukumym.pdf)